## **Module Windows**

Modules are separate modal windows of the local client [OnyxCeph,](https://onyxwiki.net/doku.php?id=en:program_onyxceph) covering functions and tools for more or less closed workflows.

Module windows can be opened on sub tabs | 2D Data| and | 3D Data| on main tab | Images|.

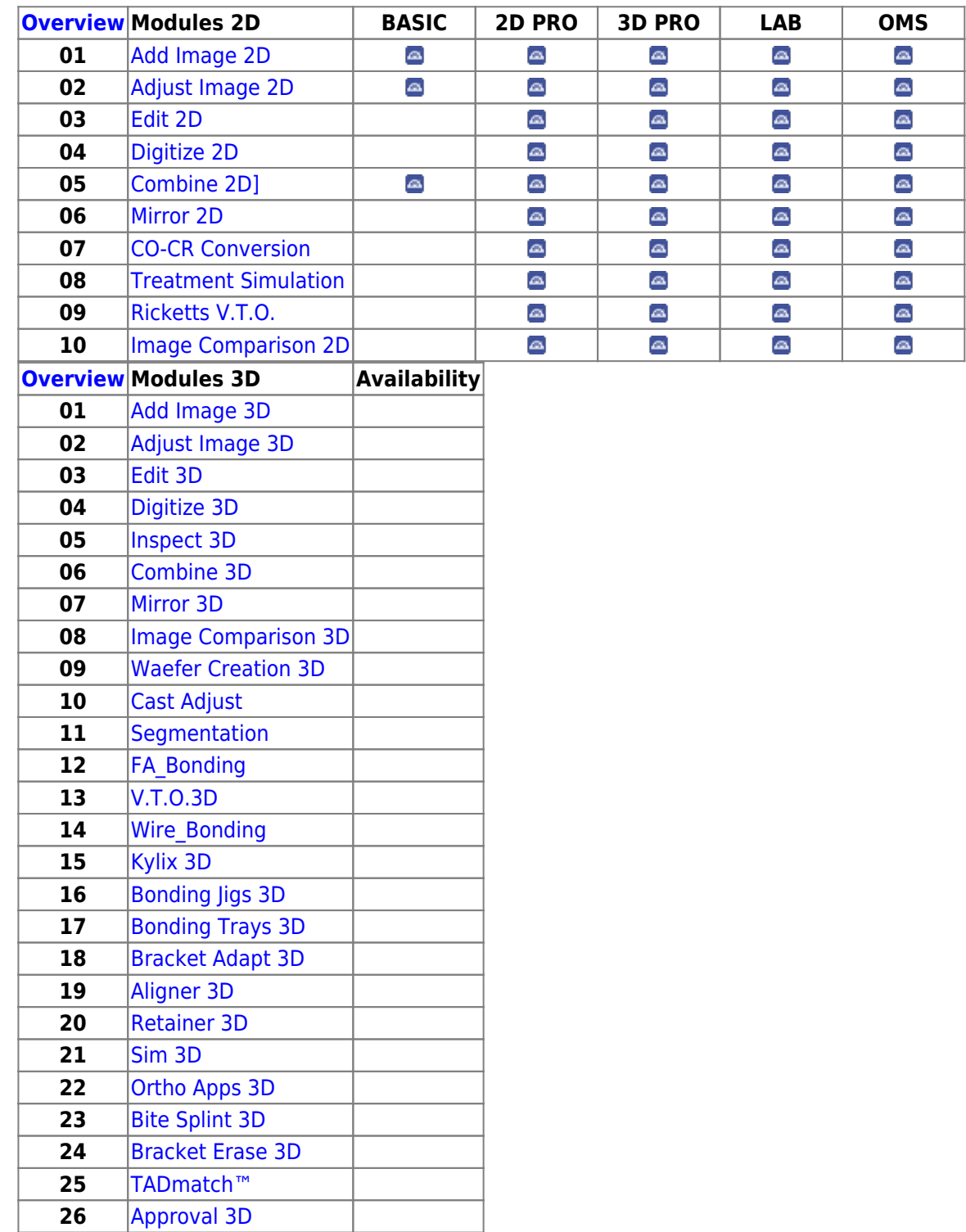

From: <https://onyxwiki.net/> - **[OnyxCeph³™ Wiki]**

Permanent link: **[https://onyxwiki.net/doku.php?id=en:modules\\_000&rev=1590128223](https://onyxwiki.net/doku.php?id=en:modules_000&rev=1590128223)**

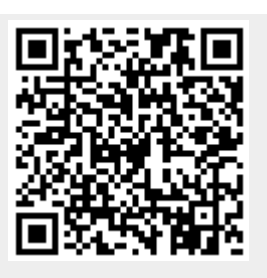

Last update: **2020/05/22 08:17**